# Politica privind modulele cookie

# **Cuprins**

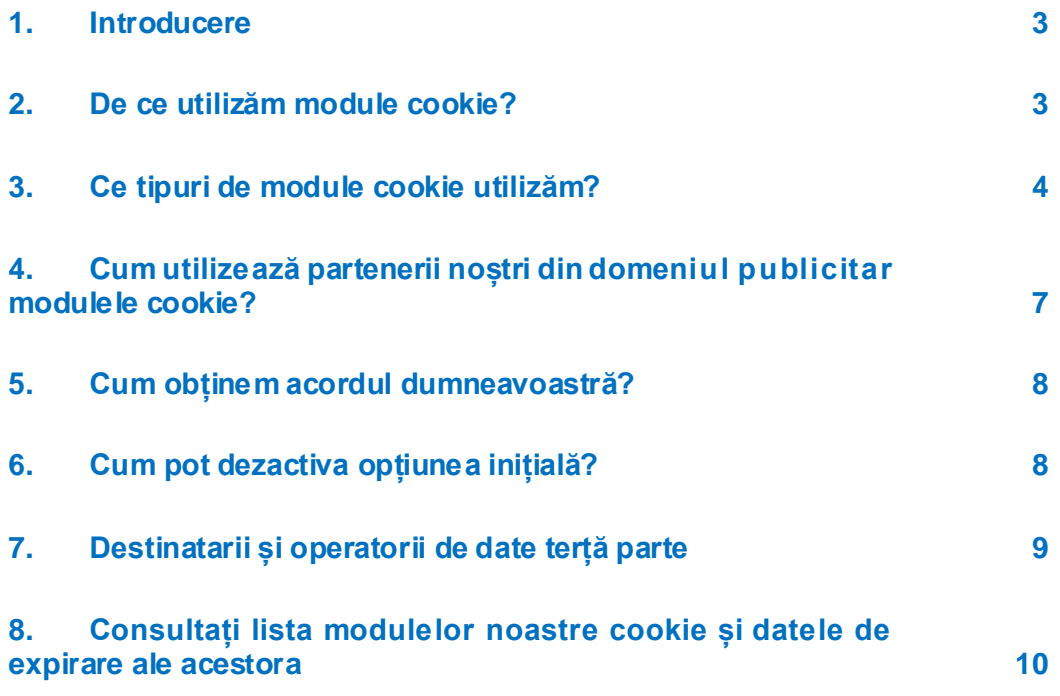

### <span id="page-2-0"></span>1. Introducere

Această politică furnizează informații privind modul de utilizare a modulelor cookie de către Bridgestone Europe NV/SA (Da Vincilaan 1, 1930, Zaventem, Belgia, nr. de companie RPR (Bruxelles) 0441192820) și a afiliaților săi ("Bridgestone", "noi", "nouă", "pe noi", "ne" sau "ni") în conexiune cu modul dumneavoastră de utilizare a site-urilor web ale Bridgestone ("Site-ul web").

Modulele cookie (care includ și tehnologii similare, cum sunt pixelii și semnalizatoarele web) sunt fișiere text mici pe care noi și partenerii noștri din domeniul publicitar le instalăm pe dispozitivul (dispozitivele) dumneavoastră cu funcție de navigare pe internet și care fac posibil ca Site-ul web să vă recunoască pe dumneavoastră și dispozitivul (dispozitivele) dumneavoastră atunci când interacționați ulterior cu noi prin intermediul Site-ului web. Utilizăm module cookie în scopurile explicate în Secţiunea 2.

### <span id="page-2-1"></span>2. De ce utilizăm module cookie?

Bridgestone utilizează module cookie din diverse motive.

Stocăm module cookie pe dispozitivul (dispozitivele) dumneavoastră de exemplu pentru a îmbunătăți funcțiile Site-ului nostru web. Modulele cookie vă pot ajuta să navigați pe Site-ul nostru web (de ex. memorând limba pe care o alegeți și paginile vizitate anterior) sau pot fi necesare pentru a presta în mod corect serviciile pe care le solicitați (de ex. memorând articolele pe care le-ați pus în coșul de cumpărături).

În plus, anumite module cookie ne furnizează informații statistice privind modul de utilizare a Site-ului nostru web, informații care ne ajută să înțelegem comportamentul și preferințele vizitatorilor în manieră agregată. De exemplu, putem utiliza aceste module cookie pentru a înțelege modul în care vizitatorii utilizează Site-ul nostru web și pentru a analiza aspectele care funcționează și cele care nu funcționează, pentru a îmbunătăți continuu Site-ul nostru web și a măsura cât este de eficientă comunicarea noastră.

Modulele cookie pot fi utilizate, de asemenea, pentru a urmări interesul dumneavoastră specific față de produsele și serviciile noastre, pentru a vă trimite reclame țintite bazate pe conținut când vizitați site-uri web ale unor terțe părți sau site-uri social media.

Modulele cookie pot facilita totodată anumite aplicații ale unor terțe părți, de exemplu pluginurile de social media. Plugin-urile sunt butonul Like (Îmi place) şi butonul Share (Partajare) care vă permit să partajați conținut web sau experiențele dumneavoastră în cadrul conturilor dumneavoastră social media.

# <span id="page-3-0"></span>3. Ce tipuri de module cookie utilizăm?

Utilizăm diverse tipuri de module cookie. Modulele cookie se clasifică, în funcție de originea acestora, ca module cookie de primă parte sau module cookie de terță parte. Modulele cookie se clasifică, de asemenea, în module cookie de sesiune sau module cookie persistente, în funcție de durata prezenței acestora pe dispozitivul (dispozitivele) dumneavoastră. Modulele cookie se clasifică și după funcția pe care o îndeplinesc: module cookie e sențiale și statistice, module cookie de funcționalitate, module cookie de reclamă și module cookie de social media.

#### Modulele cookie de primă parte

Modulele cookie de primă parte sunt module cookie setate de noi și aflate sub controlul nostru.

#### Modulele cookie de terță parte

Modulele cookie de terță parte sunt setate de altcineva, nu de Bridgestone. De exemplu, este posibil ca unele din paginile noastre web să includă și conținut de pe alte site-uri, cum ar fi YouTube sau Flickr, care își pot seta module cookie proprii când accesați conținutul respectiv. De asemenea, dacă partajați un link către o pagină web de-a noastră, este posibil ca serviciul din cadrul căruia efectuați partajarea (de exemplu Facebook, Twitter sau LinkedIn) să seteze un modul cookie pe browser-ul dumneavoastră. Puteți activa sau dezactiva aceste module cookie în setările browser-ului dumneavoastră (a se vedea Sectiunea 6).

#### Modulele cookie de sesiune

Modulele cookie de sesiune sunt temporare și rămân pe dispozitivul dumneavoastră doar pe durata sesiunii de navigare. Când închideți browser-ul, acestea dispar de pe computer sau dispozitiv.

#### Modulele cookie persistente

Modulele cookie persistente rămân pe computerul sau dispozitivul dumneavoastră și după ce sesiunea de navigare s-a încheiat și persistă pe durata specificată în modulul cookie. Utilizăm module cookie persistente atunci când trebuie să memorăm preferințele și acțiunile dumneavoastră în vederea următoarei dumneavoastră vizite.

Modulele cookie se clasifică, în funcție de scopul acestora, în module cookie strict necesare, module cookie de funcționalitate, module cookie de reclamă și module cookie de social media.

#### Modulele cookie esențiale și modulele cookie statistice

Modulele cookie esențiale sunt module cookie strict necesare pentru ca dumneavoastră să puteţi utiliza aplicațiile și toate caracteristicile acestora. De exemplu, acest tip de module cookie vă permite să navigați de la o pagină web la următoarea și să stocați informațiile necesare pentru funcționarea serviciului pe care l-ați solicitat (de ex.: memorarea articolelor pe care le cumpărați online, pentru a putea trece la pagina de efectuare a plății). Fără acestea, serviciile pe care le-ați solicitat nu pot fi furnizate.

#### *Cum afectează modulele cookie esențiale confidențialitatea dumneavoastră?*

Pentru trimiterea acestor module cookie nu ne este necesar acordul utilizatorului, deoarece ele sunt strict necesare pentru a presta pe Site-ul web serviciul pe care l-ați solicitat.

Modulele cookie statistice, denumite și module cookie de performanță, ne ajută să înțelegem modul în care vizitatorii utilizează Site-ul web. Acest lucru ne permite să îmbunătățim continuu funcționarea Site-ului web, oferindu-le vizitatorilor o experiență de navigare mai bună. De exemplu, aceste module cookie ne spun care sunt paginile web vizitate cel mai frecvent de utilizatori sau dacă utilizatorii primesc mesaje de eroare de la paginile noastre web pe care le vizitează.

#### *Cum afectează modulele cookie statistice confidențialitatea dumneavoastră?*

Aceste module cookie sunt aplicate automat în timpul fiecărei sesiuni sau pentru perioade mai lungi – în funcție de scopul acestora. Aceste module cookie nu colectează informații care identifică vizitatorul. Aceste module cookie colectează doar informații anonime agregate și, prin urmare, nu avem nevoie de acordul dumneavoastră pentru a utiliza module cookie statistice.

Utilizăm în mod special Google Analytics, pentru a obține o imagine de ansamblu asupra modului în care vizitatorii interacționează cu site-ul nostru web. Informațiile generate de modulele cookie Google Analytics sunt transmise la Google Incorporated, situată în Statele Unite. Bridgestone a utilizat modulele cookie Google Analytics având trecerea în anonimat a adreselor IP activată, ceea ce înseamnă că Google va procesa în numele nostru informațiile colectate în scopul de a evalua modul în care utilizați Site-ul web și de a genera rapoarte privind activitatea pe Site-ul web. Însă Google nu va putea stabili nicio corespondență între informațiile colectate pe baza modului dumneavoastră de utilizare a Site-ului nostru web și orice alte date deținute de Google.

Aceste module cookie sunt activate în mod implicit, totuși puteți decide să le dezactivați din setările browser-ului (urmați pașii descriși în secțiunea 6). În plus, aveți posibilitatea de a dezactiva Google Analytics utilizând linkul "Disable Google Analytics" ("Dezactivare Google Analytics") de pe site-ul web<https://tools.google.com/dlpage/gaoptout?hl=en> și de a descărca și instala Google Analytics Opt-out Browser Add-on (extensie a browser-ului pentru excluderea Google Analytics) pe dispozitivul (dispozitivele) dumneavoastră.

#### Modulele cookie de funcționalitate

Aceste module cookie ne ajută să personalizăm Site-ul web pentru dumneavoastră memorânduvă preferințele și setările (de exemplu numele de utilizator, limba sau locația din care accesați Site-ul web). Aceste module cookie pot fi utilizate, de asemenea, pentru a memora modificările pe care le efectuați – de exemplu modificări aduse dimensiunii textului, fontului și altor părți ale Site-ului web care pot fi personalizate – sau pentru a memora istoricul dumneavoastră de navigare ori faptul că ați vizitat deja Site-ul web.

*Cum afectează modulele cookie de funcţionalitate confidențialitatea dumneavoastră?*

Modulele cookie de funcționalitate sunt în mod implicit dezactivate. Informațiile pe care le colectează aceste module cookie pot include informații tehnice care sunt procesate în legătură cu vizita dumneavoastră și care sunt asociate dispozitivului dumneavoastră, deși dumneavoastră rămâneți anonim. Dacă alegeți să nu activați aceste module cookie, este posibil ca acest lucru să influențeze experiența dumneavoastră de navigare.

#### Modulele cookie de reclamă

Aceste module cookie pot fi module cookie de primă parte sau de terță parte care urmăresc activitatea dumneavoastră de navigare pentru a întocmi profiluri de utilizator. Dacă utilizați Siteul nostru web, colectăm și analizăm date despre dispozitivul (dispozitivele) (adresele IP) ale dumneavoastră și despre modul în care utilizați serviciile noastre (de ex. ce pagini ați vizitat). Profilul de utilizator care rezultă din activitatea dumneavoastră de navigare este utilizat pentru a vă prezenta reclame legate de interesele dumneavoastră, identificate conform deducțiilor bazate pe activitatea dumneavoastră de navigare.

Companiile pe care le utilizăm pentru a particulariza și a vă trimite reclame colectează date de la dumneavoastră și prin intermediul altor servicii online. Aceste date ne ajută să prezicem ce anume v-ar putea interesa și să vă prezentăm reclame particularizate conform intereselor respective.

Pe Site-urile noastre web nu vă prezentăm reclame și nu vindem spațiu publicitar unor terțe părți, însă cumpărăm spațiu publicitar pe site-uri web de social media și pe site-uri web ale unor terțe părți (de exemplu pe site-urile web dedicate domeniului autovehiculelor sau pe cele ale magazinelor de anvelope online) prin intermediul cărora puteți primi reclame la produsele și serviciile noastre, trimise de partenerii noștri din domeniul publicitar care acționează în num ele nostru (publicitate rețintită).

#### *Cum afectează aceste modulele cookie confidențialitatea dumneavoastră?*

Nu stocăm nicio informație privind identitatea dumneavoastră sau activitatea dumneavoastră de navigare pe aceste site-uri web ale terțelor părți. Reclamele pe care le afișăm pe site-urile web ale tertelor părti pe care le vizitati sunt particularizate în funcție de interesele dumneavoastră manifestate la vizita anterioară efectuată pe Site-ul nostru web; de exemplu, dacă vizitați pagina noastră web cu anvelope de iarnă Bridgestone, este posibil ca atunci când veți vizita site-uri web ale unor părți terțe să vă prezentăm reclame la anvelopele de iarnă.

Aceste module cookie sunt în mod implicit dezactivate și sunt amplasate pe dispozitivul (dispozitivele) dumneavoastră numai după ce vă exprimați acordul în vederea unei astfel de utilizări.

#### Modulele cookie de social media

Pe site-ul nostru web utilizăm plugin-uri de pe canale ca, de exemplu, Facebook, Google+, Twitter, LinkedIn şi YouTube. Plugin-urile de social media sunt module care vă permit să partajați conținut de pe Site-ul nostru web pe site-ul de social media, dacă dețineți un cont pe aceste siteuri de social media. Un exemplu îl constituie butonul "Like" ("Îmi place") de pe Facebook. Acest lucru este posibil cu ajutorul modulelor cookie.

De asemenea, plugin-urile de social media plasează module cookie de terță parte pe dispozitivul (dispozitivele) dumneavoastră, permițând site-urilor de social media să urmărească în scopuri proprii activitatea dumneavoastră de navigare pe Site-ul nostru web – aceste scopuri putând consta în publicitate comportamentală, analiză sau cercetare de piață. Mai multe informații privind datele pe care aceste canale de social media le obțin prin intermediul modulelor cookie de tip plugin pot fi consultate pe site-urile web de social media relevante.

#### *Cum afectează aceste modulele cookie confidențialitatea dumneavoastră?*

Aceste module cookie sunt în mod implicit dezactivate și sunt amplasate pe dispozitivul (dispozitivele) dumneavoastră numai după ce vă exprimați acordul în vederea unei astfel de utilizări.

Dacă sunteți membru al acestor canale de social media, puteți decide, de asemenea, dacă acceptați sau nu utilizarea modulelor cookie accesând setările de confidențialitate ale contului dumneavoastră social media corespunzător.

# <span id="page-6-0"></span>4. Cum utilizează partenerii noștri din domeniul publicitar modulele cookie?

Reclamele noastre vă sunt furnizate prin intermediul partenerilor noștri specializați și atent selectați din domeniul publicitar. Modulele cookie care însoțesc reclamele le permit partenerilor noștri din domeniul publicitar să monitorizeze eficiența reclamelor. Este posibil ca aceștia să utilizeze, de asemenea, module cookie pe care le-au setat pe dispozitivul (dispozitivele) dumneavoastră atunci când ați navigat pe alte site-uri web. Ei procedează în acest fel pentru a ști că ați văzut o anumită reclamă sau pentru a stabili corespondența dintre dumneavoastră și baza lor de date. Acest lucru îi ajută să știe, de exemplu, câte reclame vedeți pe internet, iar dacă ați luat parte la o cercetare de piață, compania de cercetare poate înregistra faptul că ați văzut o anumită reclamă.

Orice companie căreia îi permitem să adauge etichete sau coduri pe site-ul nostru web este instruită să se asigure că gestionează datele dumneavoastră în mod responsabil. Acestea utilizează totuși datele dumneavoastră în calitate de controlor de date, iar modul lor de utilizare a datelor face obiectul propriilor practici privind confidențialitatea. Pentru a verifica sau a șterge modulele cookie de terță parte de pe dispozitivul (dispozitivele) dumneavoastră, urmați pașii explicați în Secţiunea 8.

# <span id="page-7-0"></span>5. Cum obținem acordul dumneavoastră?

La prima accesare a Site-ului web, veți vedea afișat un mesaj (bannerul referitor la modulele cookie) cu instrucțiuni privind modul în care vă puteți gestiona acordul de utilizare a modulelor cookie.

Modulele cookie esențiale (strict necesare) și modulele cookie de analiză nu necesită acordul dumneavoastră și vor fi instalate automat pe dispozitivul (dispozitivele) dumneavoastră. Modulele cookie esențiale și cele de analiză nu pot fi dezactivate din setările pentru module cookie ale Site-ului nostru web, dar aveți posibilitatea de a face acest lucru pe site-ul web Google Analytics (a se vedea Secţiunea 3).

Bannerul de notificare nu va mai fi afișat pe dispozitivul dumneavoastră la utilizarea ulterioară a Site-ului web, dar veți putea modifica oricând opțiunea dumneavoastră privind acordul de utilizare a modulelor cookie făcând click pe link-ul "Change my Preferences" ("Modificare preferințe") sau accesând setările browser-ului dumneavoastră de internet (a se vedea Secțiunea 6 pentru indicaţii).

## <span id="page-7-1"></span>6. Cum pot dezactiva opțiunea inițială?

Odată ce am primit acordul dumneavoastră de a utiliza module cookie, stocăm un modul cookie pe dispozitivul (dispozitivele) dumneavoastră pentru a memora opțiunea dumneavoastră în vederea vizitelor ulterioare pe care le veți efectua pe Site-ul nostru web. Dacă la un moment dat nu veți mai dori ca informațiile privind comportamentul dumneavoastră de navigare să fie utilizate, puteți dezactiva opțiunea inițială modificând setările browser-ului conform descrierii de mai jos. Puteți, de asemenea, dezactiva opțiunea inițială şi accesând linkul Cookies Settings (Setări module cookie) de pe site-ul nostru web.

#### Modificarea setărilor browserului

Puteți împiedica urmărirea în general a activității dumneavoastră de navigare ajustând setările browserului, navigând în "modul confidențial" sau utilizând extensii de browser. Puteți afla cum să efectuați acestea vizitând pagina relevantă de asistență a browserului dumneavoastră sau utilizând funcția de ajutor a browserului:

**[Edge](https://privacy.microsoft.com/en-us/windows-10-microsoft-edge-and-privacy)** 

[Chrome](http://www.google.com/support/chrome/bin/answer.py?hl=en&answer=95647)

[Mozilla Firefox](http://support.mozilla.com/en-US/kb/Cookies)

[Internet Explorer](https://support.microsoft.com/en-us/help/17442/windows-internet-explorer-delete-manage-cookies)

#### [Safari](http://support.apple.com/kb/PH5042)

#### [Opera](http://www.opera.com/browser/tutorials/security/privacy/)

#### Aplicații pentru dispozitive mobile

Dacă accesați Aplicațiile noastre utilizând browserul web al dispozitivului dumneavoastră mobil, trebuie să urmați instrucțiunile de mai sus. Totuși, aplicațiile pentru dispozitive mobile utilizează tehnologii diferite pentru a recunoaște dispozitivul dumneavoastră. Pentru a dezactiva opțiunea inițială privind utilizarea datelor dumneavoastră pentru publicitate țintită, trebuie să urmați instrucțiunile de mai jos.

*Apple iOS*

1. Accesaţi Settings > Privacy > Advertising (Setări > Confidențialitate > Publicitate) .

2. Activați Limit Ad Tracking (Limitare urmărire reclame).

Pentru mai multe informații, vizitaț[i pagina de asistență](https://support.apple.com/en-gb/HT202074) a Apple.

#### *Google Android*

1. Accesaţi Settings (Setări).

- 2. Selectaţi Google în secțiunea Accounts (Conturi).
- 3. Selectaţi Ads (Reclame) în secțiunea Privacy (Confidențialitate).
- 4. Bifaţi Opt out of interest based ads (Renunțare la reclame bazate pe interese).

Pentru mai multe informații, vizitați [pagina de asistență](https://support.google.com/ads/answer/2662922?hl=en-GB) a Google.

#### *Microsoft Windows*

- 1. Accesaţi Settings (Setări).
- 2. Atingeti Privacy (Confidentialitate).

3. Atingeţi Advertising ID (ID publicitate) și activați Don't Let apps use my advertising ID for experiences across apps (Nu permiteți aplicațiilor să vă utilizeze ID-ul de publicitate pentru experiențe între mai multe aplicații)

Pentru mai multe informații, vizitați [pagina de asistență](https://account.microsoft.com/unsupported-browser) a Microsoft.

### <span id="page-8-0"></span>7. Destinatarii și operatorii de date terță parte

Bridgestone nu face schimb de module cookie cu site-urile web ale terțelor părți sau ale furnizorilor de date externi, cu excepția terțelor părți care colaborează direct cu Bridgestone și sub controlul și supravegherea acesteia pentru a furniza serviciile site-ului web. Bridgestone se asigură întotdeauna că operatorii datelor dumneavoastră sunt obligați prin clauze contractuale necesare să păstreze aceste date în siguranță și confidențiale.

Cu toate că este posibil să utilizăm informații colectate prin module cookie de terță parte, rețineți că toate modulele cookie de terță parte sunt gestionate de furnizorii acestora în conformitate cu politicile lor.

# <span id="page-9-0"></span>8. Consultați lista modulelor noastre cookie și datele de expirare ale acestora

Pentru a putea vedea lista exactă a modulelor cookie pe care le utilizăm, data expirării acestora şi domeniul și/sau numele acestora, puteți consulta setările din browserul dumneavoastră

Aici găsiți un ghid rapid în care vi se explică cum să faceţi acest lucru în funcţie de browser: <https://www.wikihow.com/View-Cookies>